# **Table of Contents**

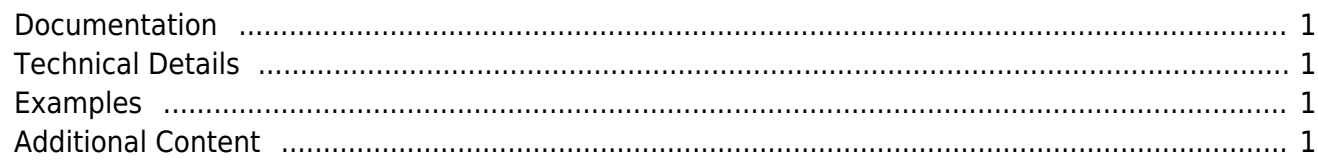

This is the place for our  $|Vx|$  UI implementation based on [Vaadin.](https://www.vaadin.com)

### <span id="page-1-0"></span>**Documentation**

[Deployment Descriptor](http://doc.sibvisions.com/deployment_descriptor) [Custom Desktop Images](http://doc.sibvisions.com/custom_desktopimages) [Accessing User Agent](http://doc.sibvisions.com/useragent) [Responsive Layout](http://doc.sibvisions.com/responsive) [Launch Control](http://doc.sibvisions.com/launch_control) [Mobile Devices](http://doc.sibvisions.com/mobile_devices) [Using CORS](http://doc.sibvisions.com/cors) [External CSS](http://doc.sibvisions.com/external_css) [Customize Login Dialog](http://doc.sibvisions.com/customize_login) [Customize Login Background](http://doc.sibvisions.com/login_background) [Replace Login Dialog](http://doc.sibvisions.com/replace_login) [Customize Application frame](http://doc.sibvisions.com/customize_application) [Customize the Menu](http://doc.sibvisions.com/customize_menu) [En-/Disable Navigation](http://doc.sibvisions.com/endisable_navigation) [Ignore Navigation](http://doc.sibvisions.com/ignore_nagivation) [Hide Address Bar](http://doc.sibvisions.com/hide_addressbar) [Flatten Corporation Menu](http://doc.sibvisions.com/flatten_corporation_menu) [Google Map configuration](http://doc.sibvisions.com/google_map_config)

## <span id="page-1-1"></span>**Technical Details**

[JVx and Native Vaadin](https://blog.sibvisions.com/2018/01/10/visionx-jvx-and-native-vaadin/) [Styling Menu Popups](https://blog.sibvisions.com/2015/04/07/style-vaadin-menubar-popups/) **[MenuItem IDs](https://blog.sibvisions.com/2014/09/15/add-ids-to-your-vaadin-menu-items/tems/)** [Websocket LoadBalancer](https://mvysny.github.io/Vaadin8-push-issues/)

#### <span id="page-1-2"></span>**Examples**

[Code Snippets](http://doc.sibvisions.com/code_snippets) [Deployment: mod\\_proxy](http://doc.sibvisions.com/mod_proxy)

## <span id="page-1-3"></span>**Additional Content**

[Videos](https://www.youtube.com/playlist?list=PLCEEEB251623F358C) [Vaadin Book](https://vaadin.com/docs) [Vaadin UI Without web.xml](https://blog.sibvisions.com/2015/08/20/vaadinui-without-web-xml/) [CORS Example](https://blog.sibvisions.com/2015/06/02/jvx-vaadinui-and-cors/) [Source Code](https://sourceforge.net/p/jvx/code/HEAD/tree/trunk/java/vaadin/)

From: <http://doc.sibvisions.com/> - **Documentation**

Permanent link: **<http://doc.sibvisions.com/vaadin/home>**

Last update: **2024/03/13 10:41**